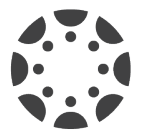

## Canvas-Ready Checklist

Before you begin teaching, review the following checklist to make sure your course is Canvas-ready!

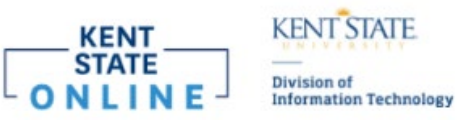

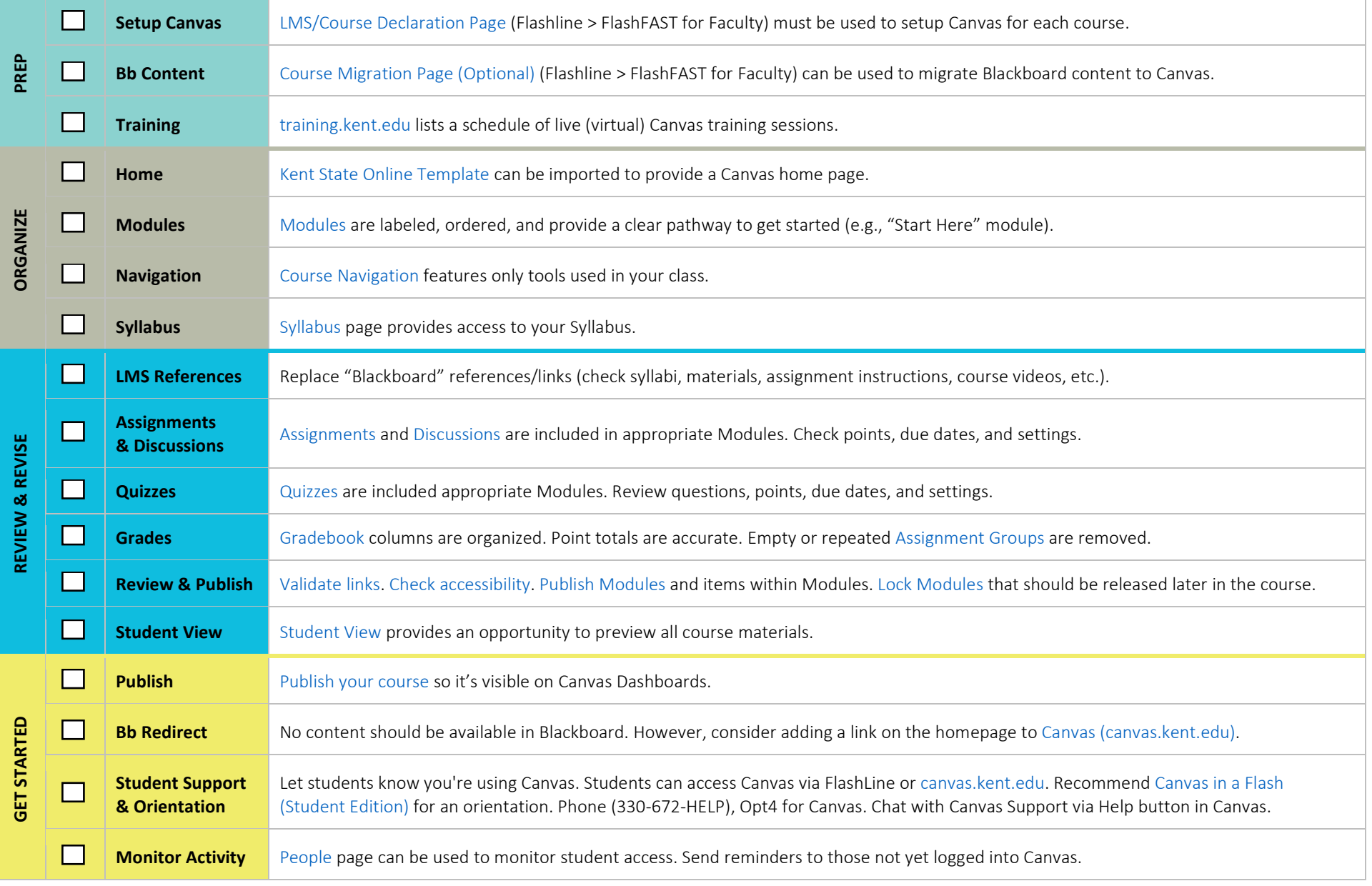